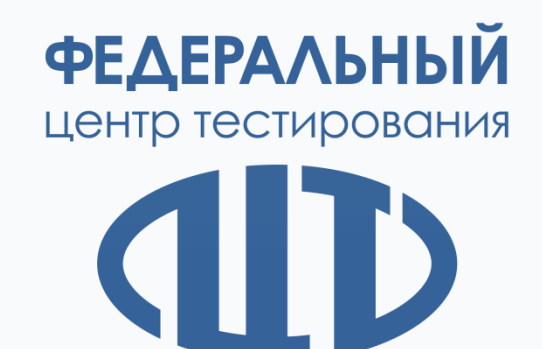

## **Подключение образовательных организаций к защищенной сети передачи данных ФГБУ «ФЦТ»**

Елистратов Дмитрий Валерьевич Заместитель директора ФГБУ «ФЦТ»

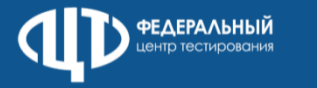

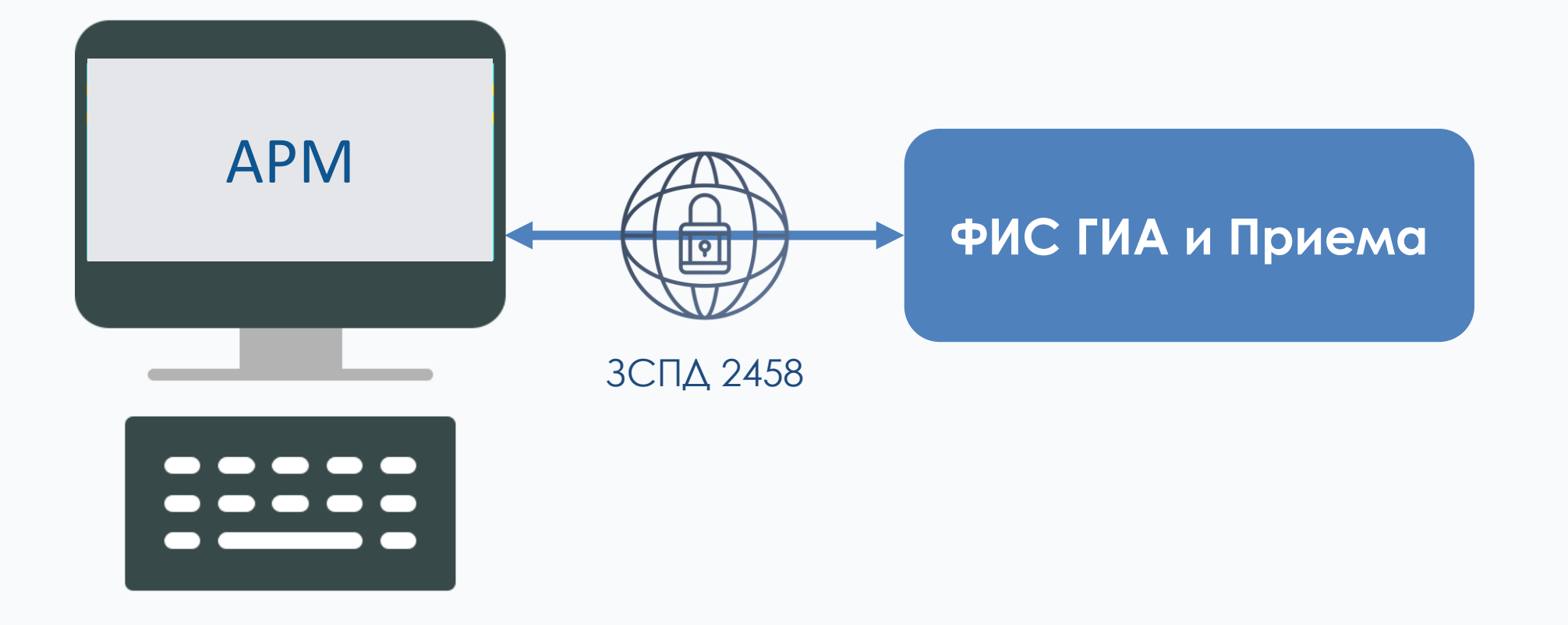

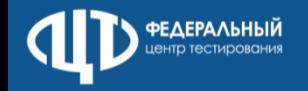

## **Нормативные правовые документы**

- **Постановление Правительства РФ от 29.11.2021 № 2085** «О федеральной информационной системе обеспечения проведения государственной итоговой аттестации обучающихся, освоивших основные образовательные программы основного общего и среднего общего образования, и приема граждан в образовательные организации для получения среднего профессионального и высшего образования и региональных информационных системах обеспечения проведения государственной итоговой аттестации обучающихся, освоивших основные образовательные программы основного общего и среднего общего образования»
- **Федеральный закон от 27.07.2006 № 152-ФЗ** «О персональных данных» (статья 19)
- **Приказ ФСТЭК России от 18.02.2013 № 21** «Об утверждении состава и содержания организационных и технических мер по обеспечению безопасности персональных данных при их обработке в информационных системах персональных данных»
- **Приказ ФСТЭК России от 11.02.2013 № 17** «Об утверждении требований о защите информации, не составляющей государственную тайну, содержащейся в государственных информационных системах»
- **Приказ ФСТЭК России от 29.04.2021 № 77** «Об утверждении порядка организации и проведения работ по аттестации объектов информатизации на соответствие требованиям о защите информации ограниченного доступа, не составляющей государственную тайну»
- **Приказ ФСБ России от 10.07.2014 № 378** «Об утверждении Состава и содержания организационных и технических мер по обеспечению безопасности персональных данных при их обработке в информационных системах персональных данных с использованием средств криптографической защиты информации, необходимых для выполнения установленных Правительством Российской Федерации требований к защите персональных данных для каждого из уровней защищенности»

## **Локальные нормативные документы ФГБУ «ФЦТ»**

**Регламент** по подключению образовательных организаций среднего профессионального и высшего образования к защищенной сети передачи данных ViPNet № 2458 ФГБУ «ФЦТ»

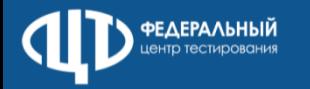

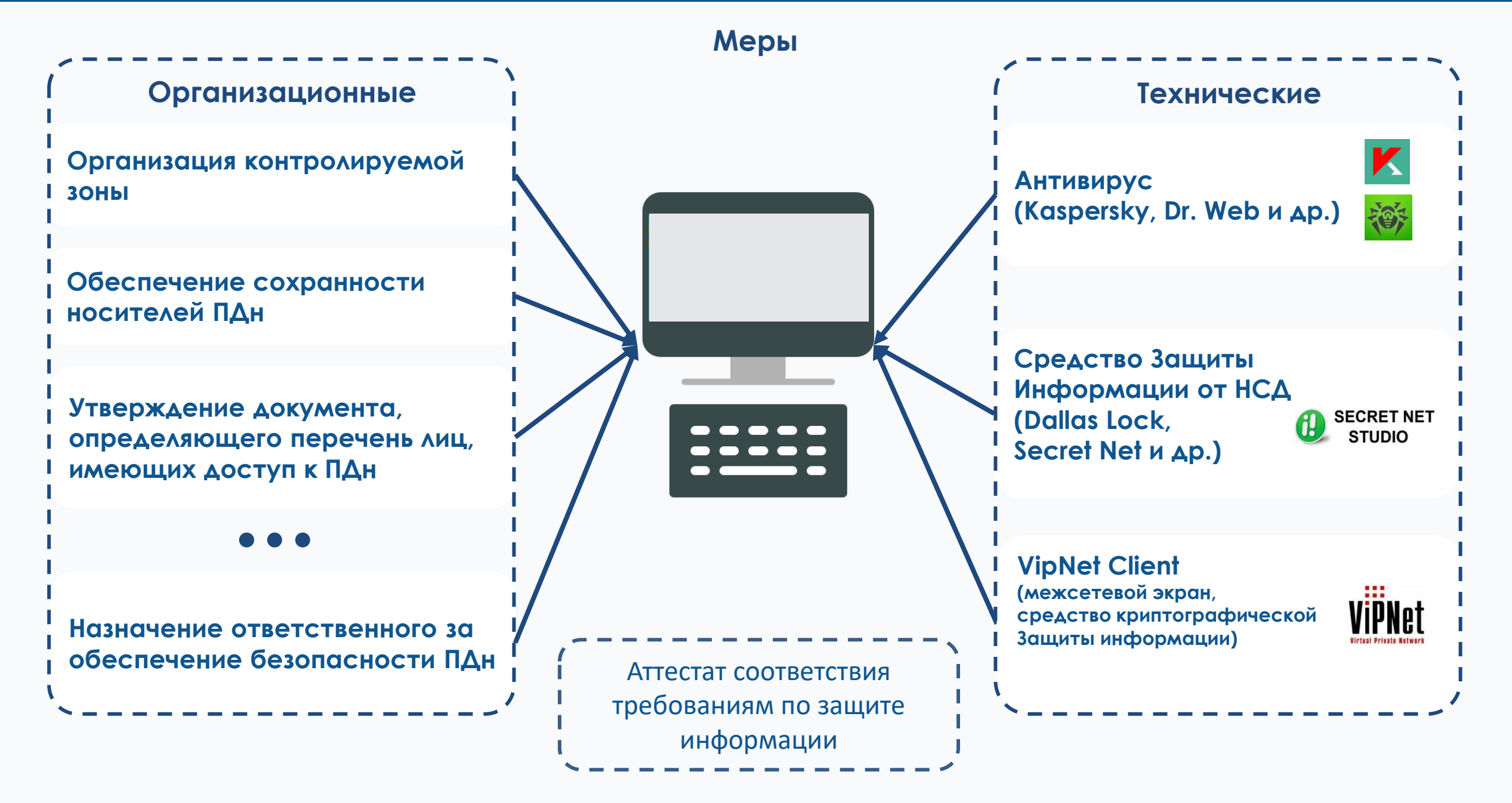

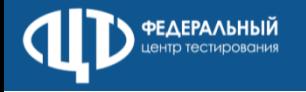

## Шаблоны документов на сайте http://rustest.ru/ в разделе Подключение к ФИС ГИА и приема

23,5 KB

Копия приказа о назначении ответственного лица

**Road** Скачать документ

18,3 KB

Форма согласования схемы подключения

Скачать документ

**15,2 KB** 

Письмо на имя директора ФГБУ «ФЦТ»

Скачать документ

1,8 MB

Скан-копия первых страниц аттестата соответствия

**Воз** Скачать документ ∣⊚ Просмотр

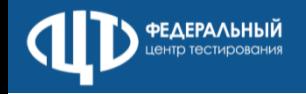

- **1. Зарегистрируйтесь** (если еще не зарегистрированы) на сайте **priem.edu.ru**
- 2. Проверьте актуальность данных: название, адреса, телефоны, должность и ФИО руководителя. Ошибки способствуют увеличению времени согласования подключения.
- 3. Произведите приобретение ПК и средств защиты информации для оборудования специального АРМ для работы в ЗСПД ФГБУ «ФЦТ».
- **4. Обратитесь к лицензиату**, который произведет **установку и настройку средств защиты информации и последующую аттестацию АРМ для работы в ЗСПД**.
- **5. Назначьте приказом** по образовательной организации **ответственное лицо**, отвечающее за эксплуатацию сети передачи данных, подключаемой к защищенной сети передачи данных ФГБУ «ФЦТ».
- **6. Отправьте письмо и комплект скан-копий документов для согласования** схемы подключения и запрос парольно-ключевой информации на адрес **connect@rustest.ru**
- 7. После проверки скан-копий документов ФГБУ «ФЦТ» отправит Вам уведомление о том, что схема подключения и выпуск парольно-ключевой информации **предварительно согласованы**.

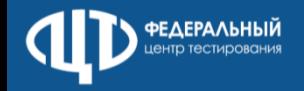

- 8. Проведите **мероприятия по аттестации** и вышлите заверенные (штамп «копия верна» и печать организации) скан-копии первых страниц аттестата или заключения по результатам оценки эффективности ИСПДн на адрес **connect@rustest.ru** с указанием в теме письма номера ЕСРП и названия вашей организации.
- 9. После получения комплекта оригиналов документов ФГБУ «ФЦТ» проводит их проверку, по результатам которой направляет официальный ответ о согласовании схемы подключения.
- 10.Получите **парольно-ключевую информацию** (изготовление ПКИ и оформление документов занимает 1-2 недели).
- 11.В подтверждение получения ПКИ отправьте в ФГБУ «ФЦТ» по адресу: Пресненский Вал, д.19, стр. 1, Москва, 123557 один из полученных экземпляров акта приема передачи.

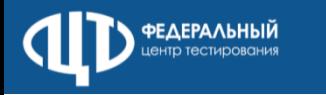

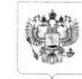

Фелеральная служба по надзору в сфере образования и науки (Рособрнадзор) **УПРАВЛЕНИЕ** ОРГАНИЗАЦИИ И ПРОВЕДЕНИЯ **ГОСУДАРСТВЕННОЙ ИТОГОВОЙ АТТЕСТАЦИИ** 

> ул. Садовая-Сухаревская, 16, Москва, К-51, ГСП-4, 127994 Телефон: (495) 608 00 91 E-mail: dep10@obrnadzor.gov.ru

<u>23.05. AQ!</u> = <u>10 - 200</u><br>Ha Ne

Учредителям образовательных организаций высшего образования и среднего профессионального образования (по списку)

Руководителям органов исполнительной власти субъектов Российской Федерации, осуществляющих государственное управление в сфере образования (по списку)

Управление организации и проведения государственной итоговой аттестации информирует, что в связи с принятием в состав Российской Федерации Донецкой Народной Республики, Луганской Народной Республики, Запорожской области и Херсонской области образовательным организациям высшего образования (далее - ОО ВО) и среднего профессионального образования (далее - ОО СПО), расположенным на указанных территориях, необходимо внести сведения в федеральную информационную систему обеспечения проведения государственной итоговой аттестации обучающихся, освоивших основные образовательные программы основного общего и среднего общего образования, и приема граждан в образовательные организации для получения среднего профессионального и высшего образования и региональные информационные системы обеспечения проведения государственной итоговой аттестации обучающихся, освоивших основные образовательные программы основного общего и среднего общего образования (далее - ФИС ГИА и приема) в соответствии с постановлением Правительства Российской Федерации от 29.11.2021 № 2085 «О федеральной информационной системе обеспечения проведения государственной итоговой

аттестации обучающихся, освоивших основные образовательные программы основного общего и среднего общего образования, и приема граждан в образовательные организации для получения среднего профессионального и высшего образования и региональных информационных системах обеспечения проведения государственной итоговой аттестации обучающихся, освоивших основные образовательные программы основного общего и среднего общего образования», приказом Рособрнадзора от 11.06.2021 № 805 «Об утверждении требований к составу и формату сведений, вносимых и передаваемых в процессе репликации в федеральную информационную систему обеспечения проведения государственной итоговой аттестации обучающихся, освоивших основные образовательные программы основного общего и среднего общего образования. и приема граждан в образовательные организации для получения среднего профессионального и высшего образования и региональные информационные системы обеспечения проведения государственной итоговой аттестации обучающихся, освоивших основные образовательные программы основного общего и среднего общего образования, а также к срокам внесения и передачи в процессе репликации сведений в указанные информационные системы».

Сведения в ФИС ГИА и приема необходимо внести в рамках приемной кампании 2023/2024 учебного года, далее - ежегодно.

Для внесения сведений в ФИС ГИА и приема необходимо обеспечить подключение ОО ВО и ОО СПО к защищенной сети передачи данных ViPNet № 2458 (далее - ЗСПД).

В условиях интеграции ОО ВО и ОО СПО в российскую систему образования, предлагаем две схемы обеспечения внесения сведений в ФИС ГИА и приема в соответствии с действующими нормативными актами.

1. Подключение каждой ОО ВО и ОО СПО в соответствии с Регламентом по подключению образовательных организаций среднего профессионального и высшего образования к защищенной сети передачи данных ViPNet № 2458 ФГБУ «Федеральный центр тестирования» (далее соответственно - ФГБУ «ФЦТ», Регламент) для выполнения требований по обеспечению информационной безопасности, установленных законодательством Российской Федерации. Регламент размещён на сайте ФГБУ «ФЦТ» http://rustest.ru/ в разделе «ФИС ГИА и приема» -«Подключение к ФИС ГИА и приема» - «Подключение к ЗСПЛ».

2. В качестве временного решения - организация до 20.06.2023 работы по подключению одной ОО СПО либо ОО ВО в каждом регионе к ЗСПД с выполнением законодательно установленных требований по обеспечению информационной безопасности и возможностью вносить всеми ОО СПО и ОО ВО региона в 2023 году в рамках приемной кампании 2023/2024 учебного года соответствующие сведения в следующие сроки: до 30 июня 2023 года, до 30 сентября 2023 года, до 30 декабря 2023 года. ФГБУ «ФЦТ» готово оказать содействие в организации данной работы.

Просьба в каждом из указанных четырех субъектов Российской Федерации определить обозначенную выше организацию, а также для взаимодействия с ФГБУ «ФЦТ» предоставить в срок до 31.05.2023 на адрес электронной почты ege.help@rustest.ru следующую информацию: полное название выбранной организации, ИНН, юридический и фактический адрес, ФИО ответственного лица с указанием должности и контактных данных, адрес электронной почты.

Контактное лицо от ФГБУ «ФЦТ» - заместитель начальника управления информационной безопасности Сонин А.А., тел. +7(495) 530-10-25.

Начальник

Н.Н. Бугулова

Лжульетта Заурбиевна Пшихачева (495) 608-00-91, pshikhacheva@obrnadzor.gov.ru сайт:http://www.rustest.ru mail: test@rustest.ru приемная: +7(495)530-10-00 контакт-центр: +7(800)555-19-81, +7(499)110-62-80 в Контакте: https://vk.com/fct\_rustest в Одноклассниках: https://ok.ru/group/70000001207832 в Телеграм: https://t.me/fct\_rustest

123557, г. Москва, улица Пресненский Вал, д.19, стр.1

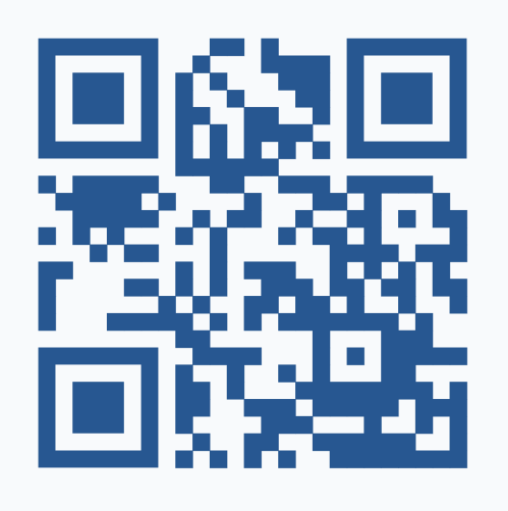

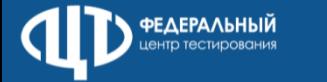